$,$  tushu007.com

## <<计算机图形学与动画技术>>

 $<<$   $>>$ 

- 13 ISBN 9787302261643
- 10 ISBN 7302261644

出版时间:2011-8

页数:253

PDF

更多资源请访问:http://www.tushu007.com

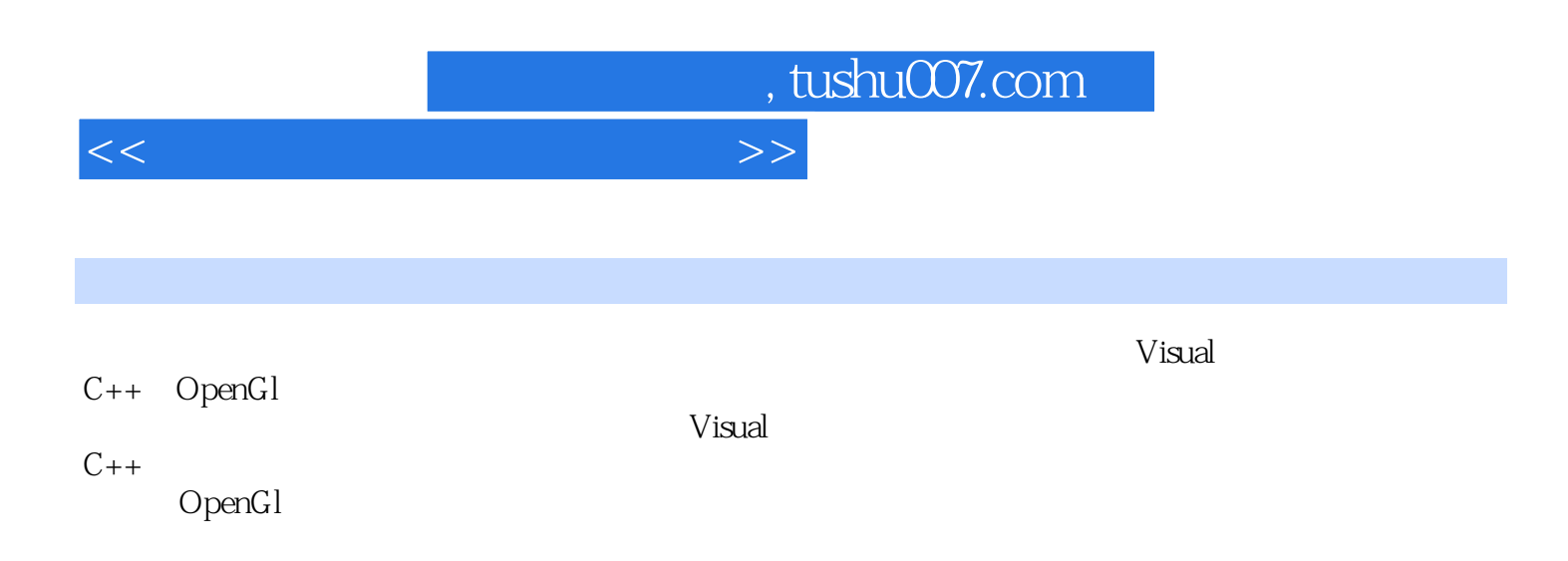

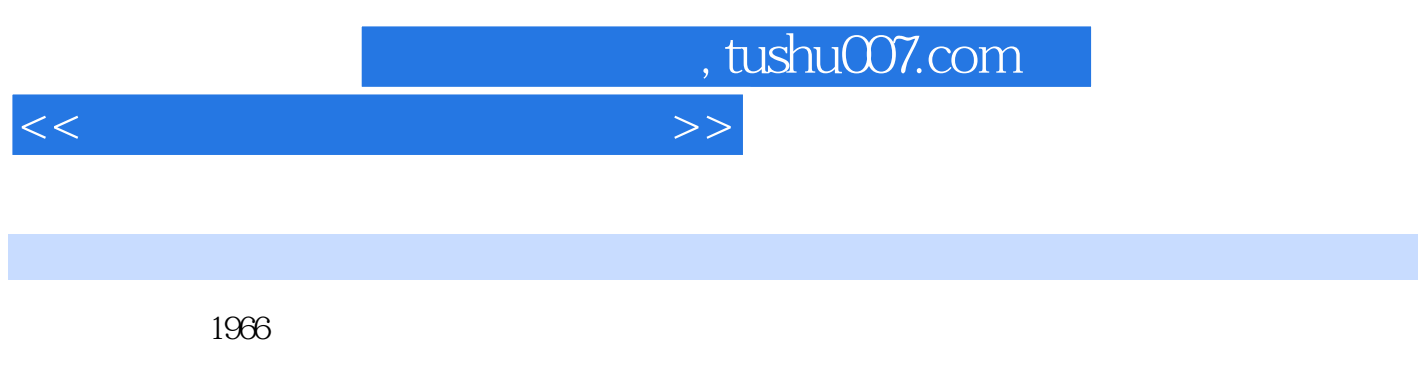

 $J$ ava $10$ 

, tushu007.com

<<计算机图形学与动画技术>>

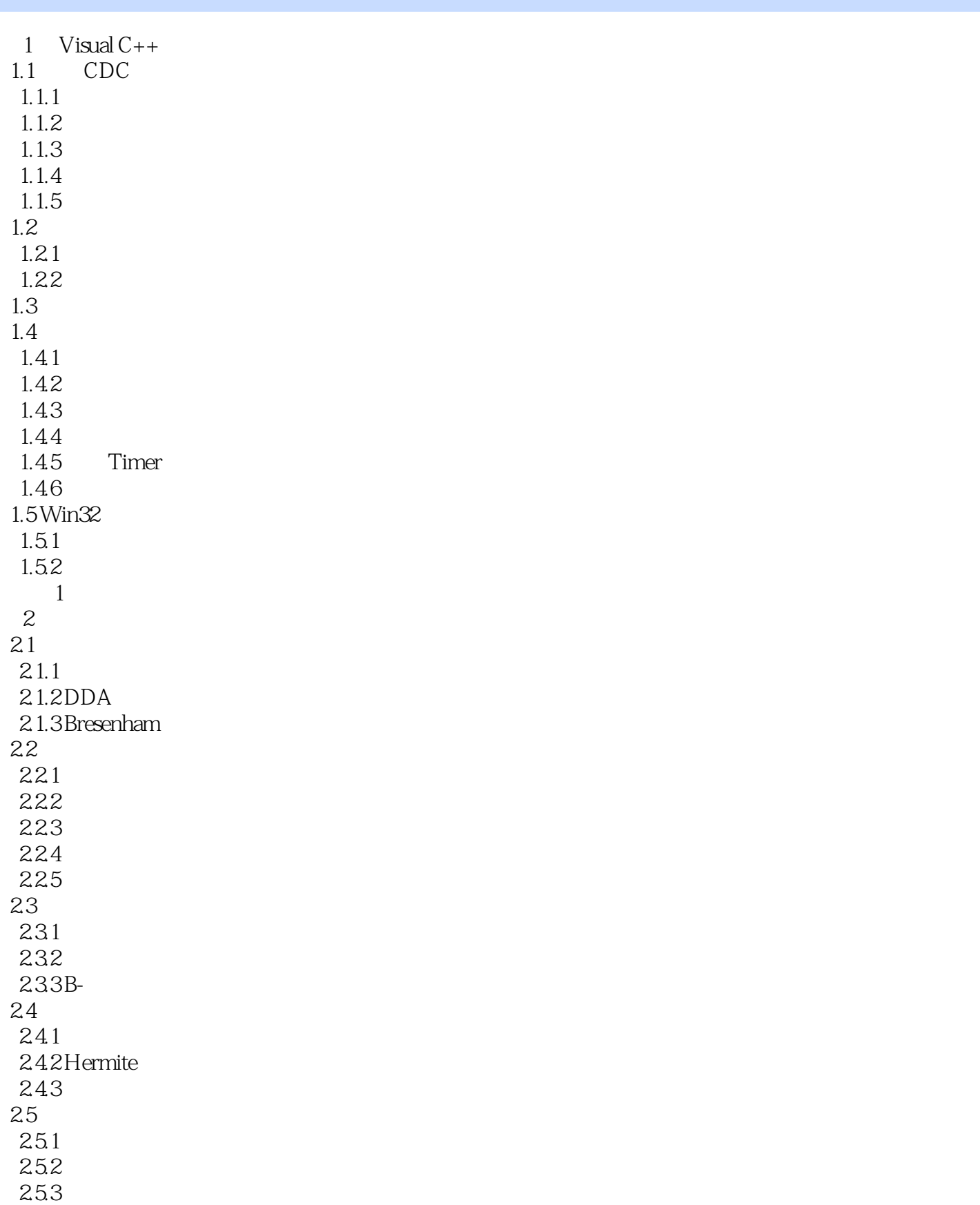

, tushu007.com

<<计算机图形学与动画技术>>

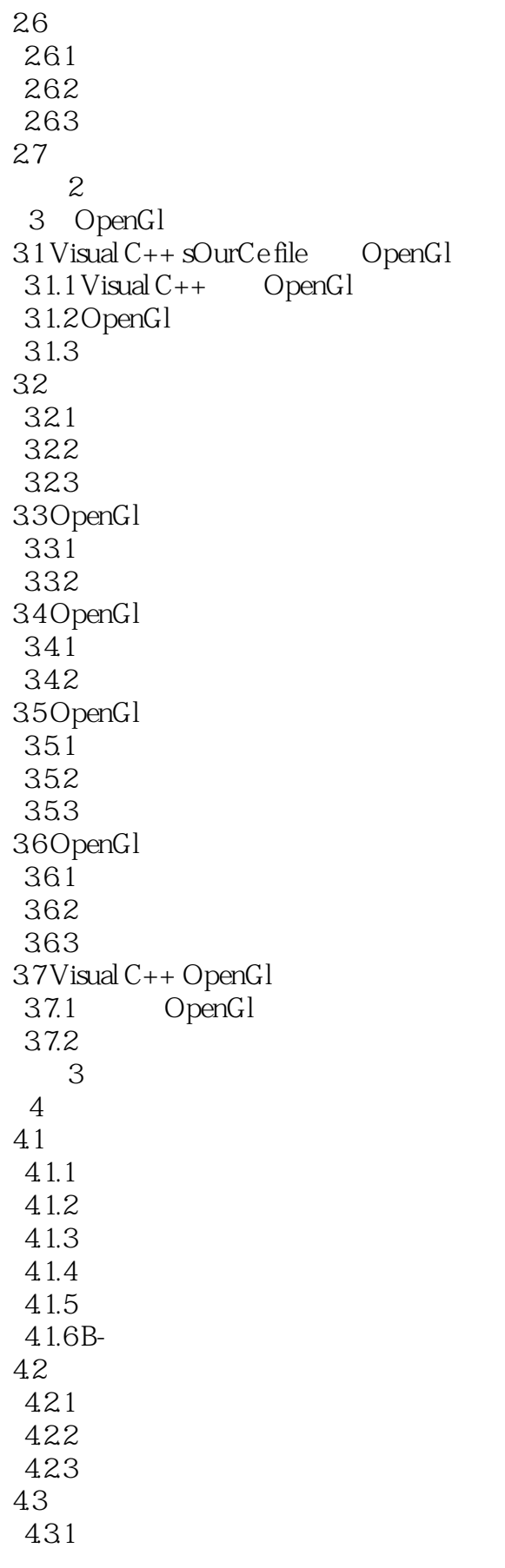

 $n_{\text{t}}$ , tushu007.com

<<计算机图形学与动画技术>>

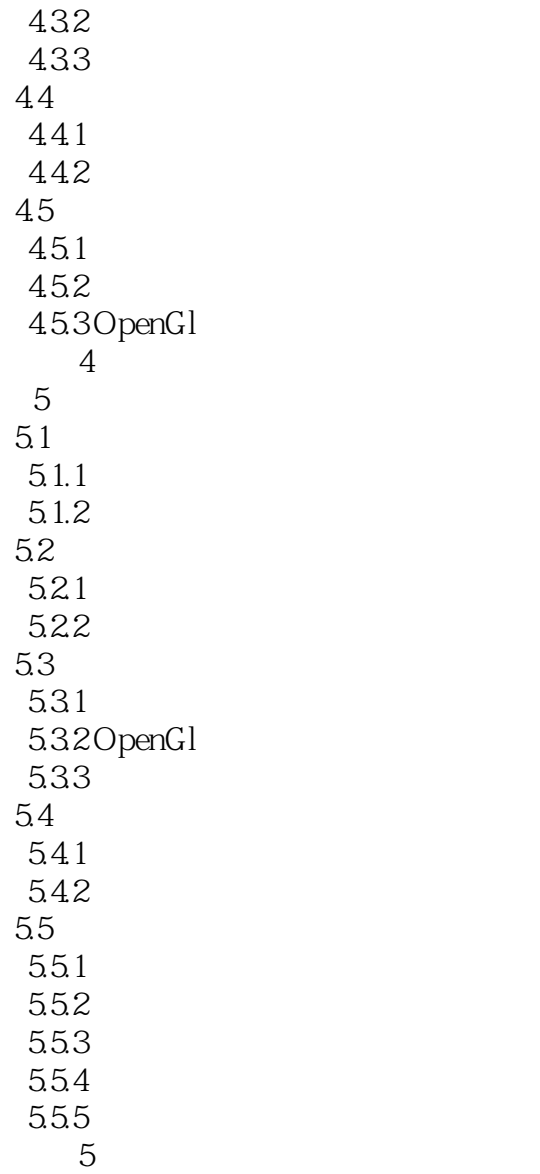

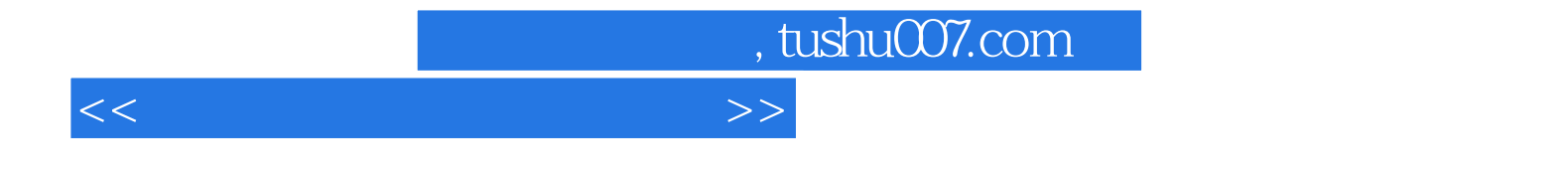

本站所提供下载的PDF图书仅提供预览和简介,请支持正版图书。

更多资源请访问:http://www.tushu007.com